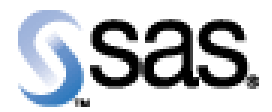

## SAS Life Science Analytics Framework Macro API 2.3

Installation Qualification / Operational Qualification Checklist

Install LSAF SAS Macro API 2.3

**V e r s i o n 1 . 0 0 Date April 2020** 

## *Checklist A: "Install LSAF SAS Macros"*

*Note:* This checklist assumes you have completed an installation of LSAF Java API 2.3.

*Prerequisites:* You will need to set the following property in the **lsaf.properties** configuration file on any tcServer instance that is running:

**sassession.enable.trusted.connections=true**

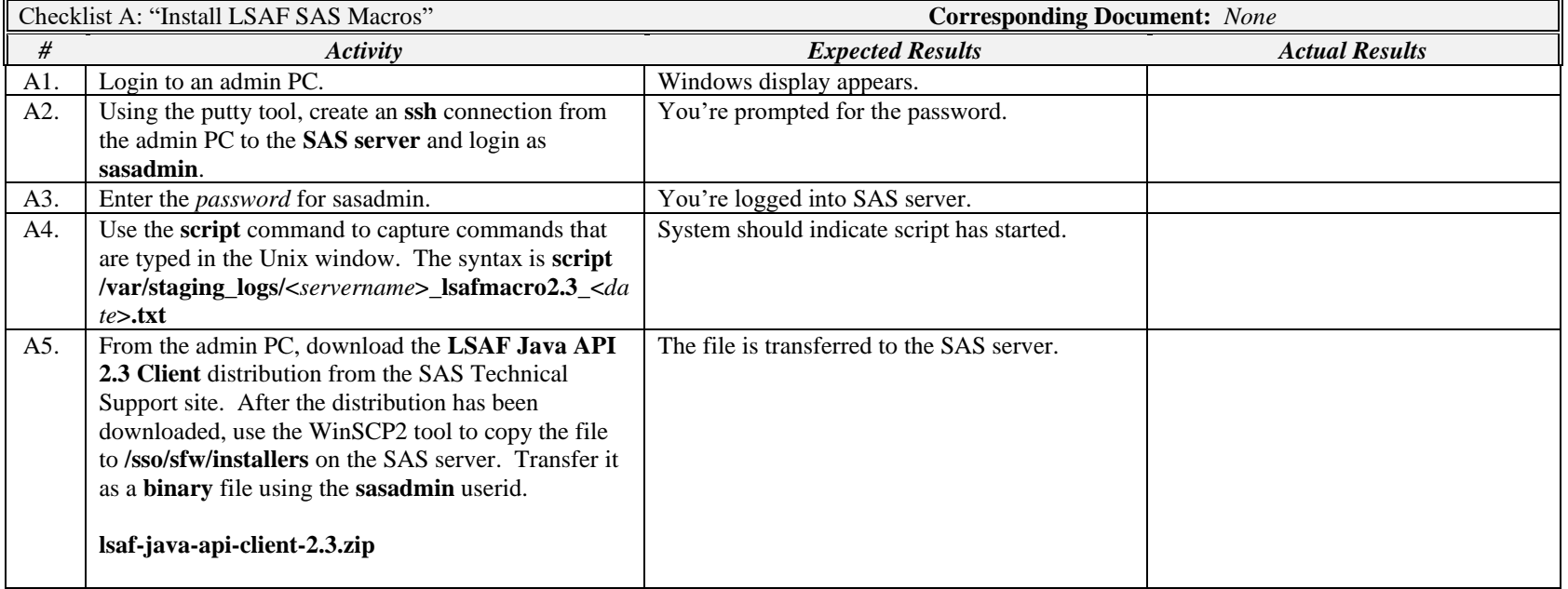

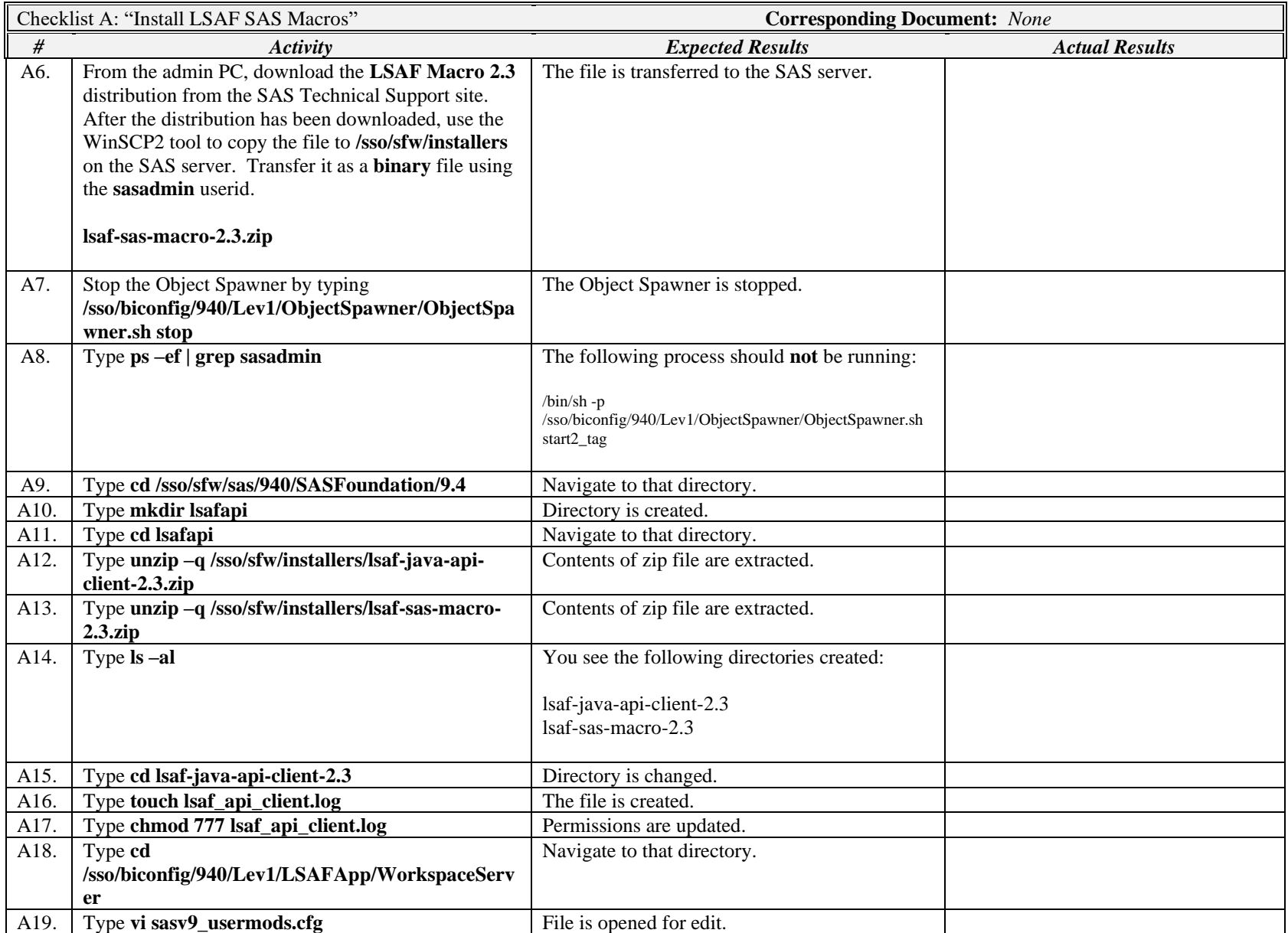

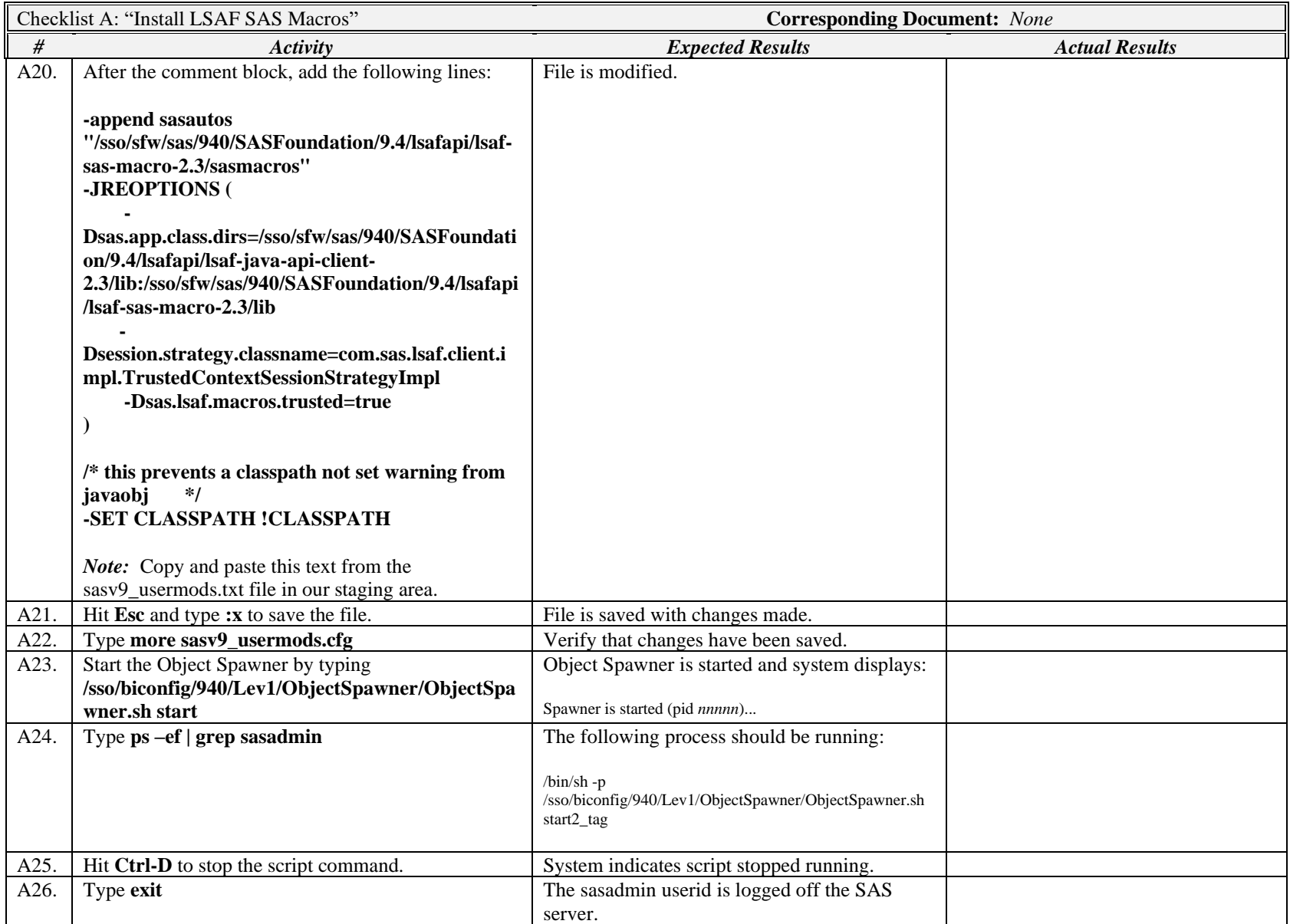

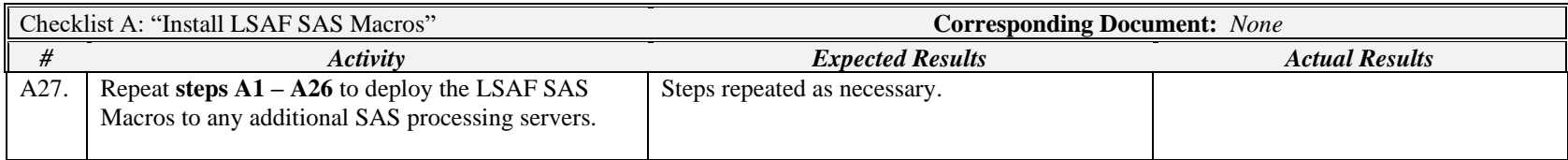

*Signature below indicates completion of Checklist A, items A1 – A27, above.*

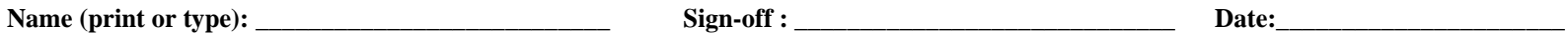